Photoshop CS3 keygen.exe With Keygen [Mac/Win] (Updated 2022)

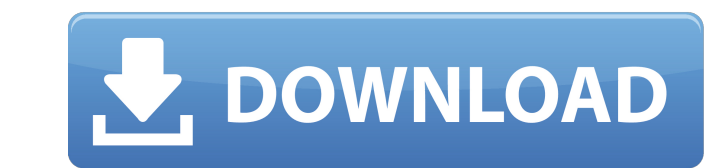

**Photoshop CS3 Crack + With Full Keygen For PC (Updated 2022)**

Photoshop is available for Windows and Mac machines. As an alternative, you can use Photoshop Elements, which is a free edition of Photoshop geared toward beginners and casual users. ## Using Photoshop Elements You can download a free version of Photoshop Elements, which is a simplified version of Photoshop. This simplified version includes many of the same functions that are available in the full Photoshop version but without the advanced features you find in the full-blown version. Photoshop Elements is a terrific way to get introduced to Photoshop or to simply make edits in a graphics program. You can use Photoshop Elements for editing photos, cutting and pasting elements, and doing a lot of general image-editing tasks. ## Choosing the right editing and design software Programs such as Adobe Photoshop and Adobe Illustrator are good for creating 2D and 3D images and art. They have the ability to add layers and combine elements and colors. These programs can export or export graphics and then edit the design after it's been exported. These programs also can be used for web design and for creating other graphics for a variety of purposes. There are too many choices to name every program that is available today. However, for the beginner, you must be ready to either seek out information about web design software or hire someone to do it for you. You're the expert. After all, you're the one who's going to make a living from the web! Whatever program you choose, you also want to find a program that has the following basic features: \* \*\*Comes with a program that allows you to edit graphics in Photoshop and Illustrator, such as Photoshop CS or Photoshop Elements.\*\* As the top-level programs for web design, these are the most common programs that you'll want to be able to use. If you need to purchase a program, make sure that it comes with a program that makes it easy to edit graphics (as opposed to having to figure out how to install a program on your computer). You also want to avoid programs that require lots of learning time or are buggy or crash frequently. You want to have a program that you can get to work quickly — from opening a file to creating a usable image. \* \*\*Is already installed on the computer that you have access to the Internet.\*\* The best programs are already installed on your computer. They don't have to be purchased separately. If you're going to use the program on a networked computer, you want to test it

Photoshop Elements 2019 is a free and open source alternatives to Photoshop 2018 & Mac version. If you are looking for a free photo editor, then Photoshop Elements 2019 is the best alternative to Photoshop. Apart from being a graphics editor, this tool offers a wide range of features and is generally easier to use than other graphics editing software. Adobe Photoshop Elements 2019 download not only allows you to create stunning pictures or make editorial designs but also to edit your photos or to correct the ones you already have. This software is available in Mac and Windows version. features This application can easily handle any type of picture on Mac and Windows. It supports multiple image formats such as.jpg,.png,.bmp,.gif,.tiff. ,.,,. This application is widely used to check the printout quality of a photo. The program has many filters and can correct the defective images. It is a useful tool for many other applications such as editing images for advertisements, creating slideshows and changing the edges of prints. You can directly edit text in many formats and styles including – scripts, basic, web pages, html, web page and other script files. ,,,,, and other script files. You can also fix the problems in your photos with the help of this software. It lets you extract objects from a picture. You can make some basic tweaks in your photos with the help of this software. It is very helpful for editing images with different resolution and dimension. You can add an object to a picture with the help of this tool. You can add text, effects, filters and other professional add-ons to photos with the help of this tool. You can freely alter any photo with the help of this software. You can add text to a picture with the help of this tool. You can also edit any picture with the help of this software. Additionally, you can create an album with your pictures. You can add the texts to pictures or any other picture with the help of this tool. You can rotate a picture. The license of the product allows you to use its tools without paying any fees. The licence also allows you to share your work in the form of photos on the web. It has a very simple user interface and it is compatible a681f4349e

### **Photoshop CS3 Full Product Key**

#### **Photoshop CS3 Crack+ Download [Win/Mac]**

Shale oil and natural gas booms point to future energy needs Posted: Monday, March 4, 2014 12:00 am By John Flynn Each summer, the City of Stamford Convention & Visitors Bureau works with the North Carolina Council of Government's Economic Development Partnership on the Economic Conference on the Future of the Appalachian Region. The conference is held near Sylva, NC and generally attracts delegates from the entire Southeast area of the country to hear experts discuss the future of industry in Appalachia. Appalachia's natural gas, coal and oil reserves, though significant, pale in comparison to the estimated 1.6 quadrillion barrels of undiscovered oil. Sadly, many of those reserves are located in states like West Virginia, Pennsylvania and Kentucky. One of the most optimistic predictions for the future of Appalachian oil is that more than a hundred new wells are expected to be discovered this year alone. When Appalachian coal is found, it is usually extremely expensive because there is not enough water in the region to keep the coal dry enough for it to be mined on the surface. But, as shale oil and gas reserves are found in greater quantities in the mid-Atlantic region, there is a surge in demand for the heavier fuel. The amount of coal consumed in the region today is still 40 percent higher than it was in the 1950s. For a region that uses so much energy, it is easy to forget that there is more available. This year, an estimated 1.6 quadrillion barrels of undiscovered oil may be found in the mid-Atlantic region, according to the American Petroleum Institute, which is a significant increase from last year. There are over 5 trillion cubic feet of natural gas expected to be discovered in the region. Where did this energy come from in the first place? Much of it comes from the liquid deposits in sedimentary basins, which are present in most Appalachian counties. Most of those deposits are hydrocarbon-rich, with the majority being oil. As drilling technology improves, the region's oil deposits are expected to be found in deeper deposits as the wells are drilled down. In the Marcellus Shale, the process is called hydraulic fracturing. The process is done when a large amount of water is pumped into the rock, which fractures the shale. When the fractures are small, the gas can pass through the rock to the well bore. Large fractures allow the gas to flow to the surface. Drilling in

## **What's New In?**

/\* \* Copyright (C) 2015 - present by OpenGamma Inc. and the OpenGamma group of companies \* \* Please see distribution for license. \*/ package com.opengamma.strata.market.curve; import static com.opengamma.strata.collect.TestHelper.assertSerialization; import static com.opengamma.strata.collect.TestHelper.coverEnum; import static com.opengamma.strata.collect.TestHelper.date; import static org.assertj.core.api.Assertions.assertThat; import java.time.LocalDate; import java.util.Arrays; import java.util.List; import java.util.stream.Collectors; import java.util.stream.IntStream; import org.junit.jupiter.api.Test; import com.opengamma.strata.collect.FluentIterable; import com.opengamma.strata.collect.ResettableEvaluationContext; import com.opengamma.strata.collect.TestUtils; import com.opengamma.strata.collect.function.ObjectIntToObjectIntFunction; import com.opengamma.strata.collect.tuple.Pair; /\*\* \* Test {@link IborFixing}. \*/ public class IborFixingTest { private static final LocalDate VALUE\_ON\_DATE = date(2015, 3, 19); private static final double VALUE\_ON\_DATE = 0.85; private static final double IOR\_100PPM = 1.10; private static final Double IOR\_100PPM\_BASE = 1.00; private static final double IOR\_10PPM = 0.60; private static final Double IOR\_10PPM\_BASE = 0.50; private static final double IOR\_1PPM = 0.50; private static final Double IOR\_1PPM\_BASE = 0.50; private static final IborFixing FIXING = IborFixing.of $(0.04, 0.80)$ 

#### **System Requirements For Photoshop CS3:**

Operating System: Windows 7, Windows 8 and Windows 10 Processor: 2GHz or higher Memory: 256MB RAM Graphics: AMD/ATI Graphics card with OpenGL 2.0 support Hard Disk: 30MB free space Sound: DirectX 9.0c Compatible DVD Drive or CD-ROM drive Input Device: A pointing device (Mouse, Trackpad, or Keyboard) Network Connection: Internet access through Ethernet port Software: Internet Explorer 10 or later version (2.0 or higher) and

# Related links:

<https://amandis.be/en/system/files/webform/Photoshop-2021-Version-2242.pdf> <https://cursos-bonificados.com/marketing-digital/adobe-photoshop-2021-version-22-5-crack-keygen-activation-code-free-download-latest/> [https://ohreally.in/wp-content/uploads/2022/07/Photoshop\\_2020\\_Patch\\_full\\_version\\_\\_\\_Incl\\_Product\\_Key\\_Download\\_WinMac\\_2022.pdf](https://ohreally.in/wp-content/uploads/2022/07/Photoshop_2020_Patch_full_version___Incl_Product_Key_Download_WinMac_2022.pdf) [https://evahno.com/upload/files/2022/06/wGepHktXYjmMd4twgjuJ\\_30\\_ef9dae71dd84ccde4b7bc616174287e4\\_file.pdf](https://evahno.com/upload/files/2022/06/wGepHktXYjmMd4twgjuJ_30_ef9dae71dd84ccde4b7bc616174287e4_file.pdf) <http://www.viki-vienna.com/adobe-photoshop-cc-2015-version-17-serial-key-updated/> <https://totoralillochile.com/advert/adobe-photoshop-2021-version-22-0-1-serial-number-and-product-key-crack-free/> [http://www.rosesebastian.com/wp-content/uploads/2022/06/Adobe\\_Photoshop\\_2021\\_Version\\_2241\\_keygenexe\\_\\_\\_Download\\_For\\_PC.pdf](http://www.rosesebastian.com/wp-content/uploads/2022/06/Adobe_Photoshop_2021_Version_2241_keygenexe___Download_For_PC.pdf) <https://www.2el3byazici.com/adobe-photoshop-2021-version-22-0-1-serial-number-and-product-key-crack-with-registration-code-free-x64-latest/> [https://pharmatalk.org/upload/files/2022/06/KvXtSkkdlSswkE1n1Kmv\\_30\\_8f010d5d40a1b23784f62659530b5795\\_file.pdf](https://pharmatalk.org/upload/files/2022/06/KvXtSkkdlSswkE1n1Kmv_30_8f010d5d40a1b23784f62659530b5795_file.pdf) [https://www.simpsonville.com/system/files/webform/foia\\_city\\_of\\_simpsonville/gemvlad136.pdf](https://www.simpsonville.com/system/files/webform/foia_city_of_simpsonville/gemvlad136.pdf) <https://digibattri.com/photoshop-2021-full-license-free-download/> [https://taxi2b.social/upload/files/2022/06/XPXK6BXkSzrvcI6GJuV7\\_30\\_ef9dae71dd84ccde4b7bc616174287e4\\_file.pdf](https://taxi2b.social/upload/files/2022/06/XPXK6BXkSzrvcI6GJuV7_30_ef9dae71dd84ccde4b7bc616174287e4_file.pdf) http://oag.uz/?p= $21048$ [https://lerochlab.fr/wp-content/uploads/2022/07/Photoshop\\_2022\\_Version\\_2311.pdf](https://lerochlab.fr/wp-content/uploads/2022/07/Photoshop_2022_Version_2311.pdf) <https://www.digitalpub.ma/advert/photoshop-2021-version-22-5-1-with-key-free-latest-2022/> <https://jewishafrica.news/advert/photoshop-cc-2015-version-18-license-keygen/> <https://adeliciouslyhealthylife.com/photoshop-2021-product-key-and-xforce-keygen-with-product-key-free-x64/> <https://www.peyvandmelal.com/wp-content/uploads/2022/07/baikei.pdf> <http://websiteusahawan.com/2022/07/01/photoshop-2020-version-21-crack-serial-number-torrent-activation-code-updated-2022/> [https://kraftur.org/wp-content/uploads/2022/06/Adobe\\_Photoshop\\_2022\\_Version\\_2311.pdf](https://kraftur.org/wp-content/uploads/2022/06/Adobe_Photoshop_2022_Version_2311.pdf)